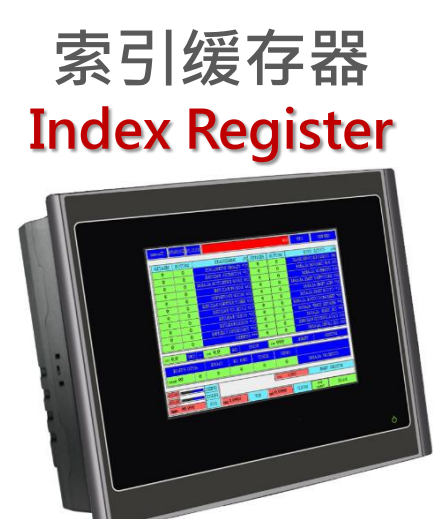

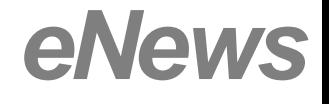

- •利用间接寻址自由变化对象地址
- •\$I0~\$I15定义站号,相同程序可链接不同站号设备
- •变化地址达到监控整个PLC数据数据
- •3.5吋~15吋人机接支援Index Register
- •节省画面开发时间 · 宏指令 · 对象地址皆可使用

应用场合

## 索引缓存器的应用方式

例如:

现场有多台温控器,站号都不相同,但只有一台 人机,透过索引缓存器更改站号,同个程序可以 对应多台温控器

机台安装小型尺寸人机,须显示PLC全部数据, 利用间接地址,一个画面可以监控全部数据。

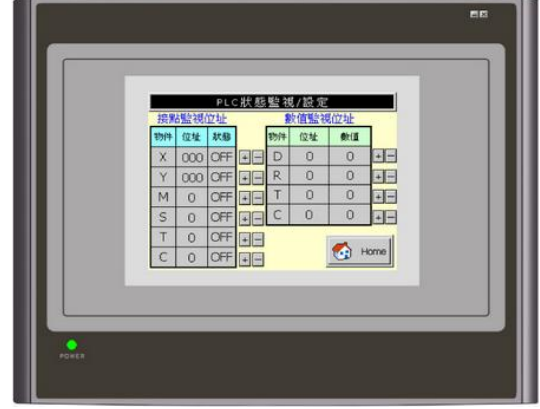

## 使用方式

站号变数[\$I0]:M100,  $s$ I0=1, 控制一号站PLC-M100

\$I0=2,控制二号站PLC-M100

对象地址变量5:D[\$I16],\$I16=250,显示五号站D250数值

\$I16=300,显示五号站D300数值

利用加减数值达到多个对象显示

画面制作D[\$I0]、 D[\$I0+1]…..D[\$I0+9]

\$I0=100, 显示D100~109 /\$I0=420, 显示D420~429

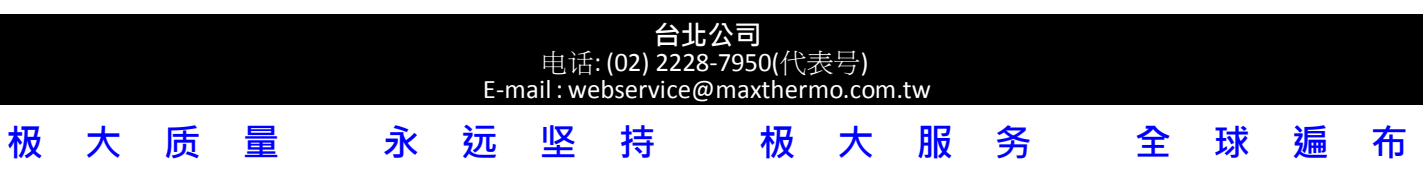